## Schüler/in besitzt bereits eine RegioCard, dann das Formular "Änderung Schule" nutzen.

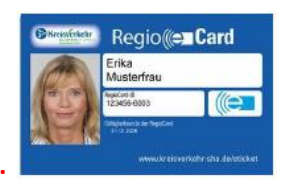

## Änderung Schule-KreisVerkehr **D-Ticket JugendBW**

Der Antrag ist nur gültig, wenn er vollständig ausgefüllt und unterschrieben ist.

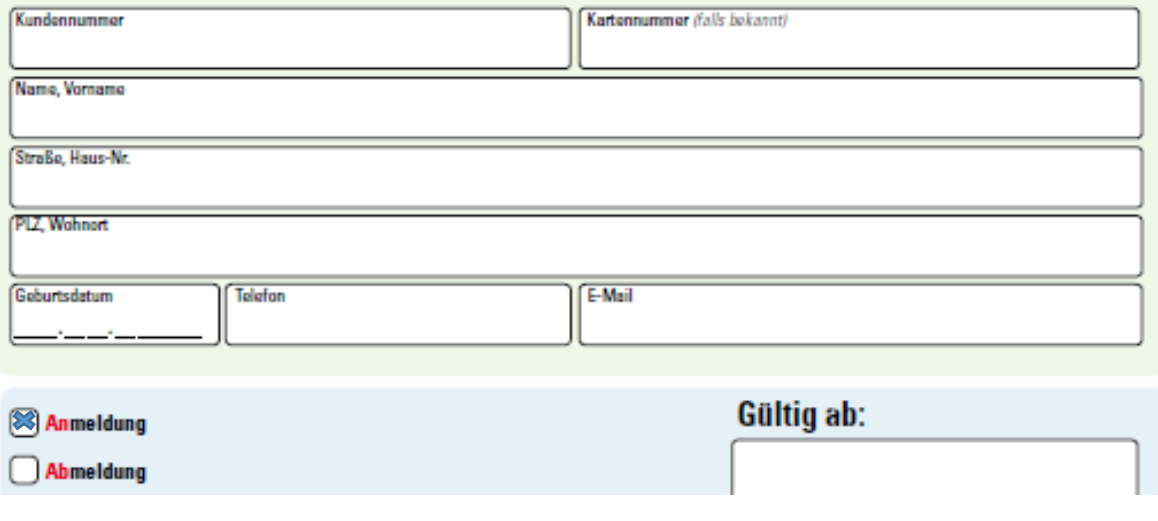

Schüler/in besitzt keine RegioCard und möchte eine bestellen, dann das Formular "Bestellschein" nutzen.

## Bestellschein & KreisVerkehr-Abonnement

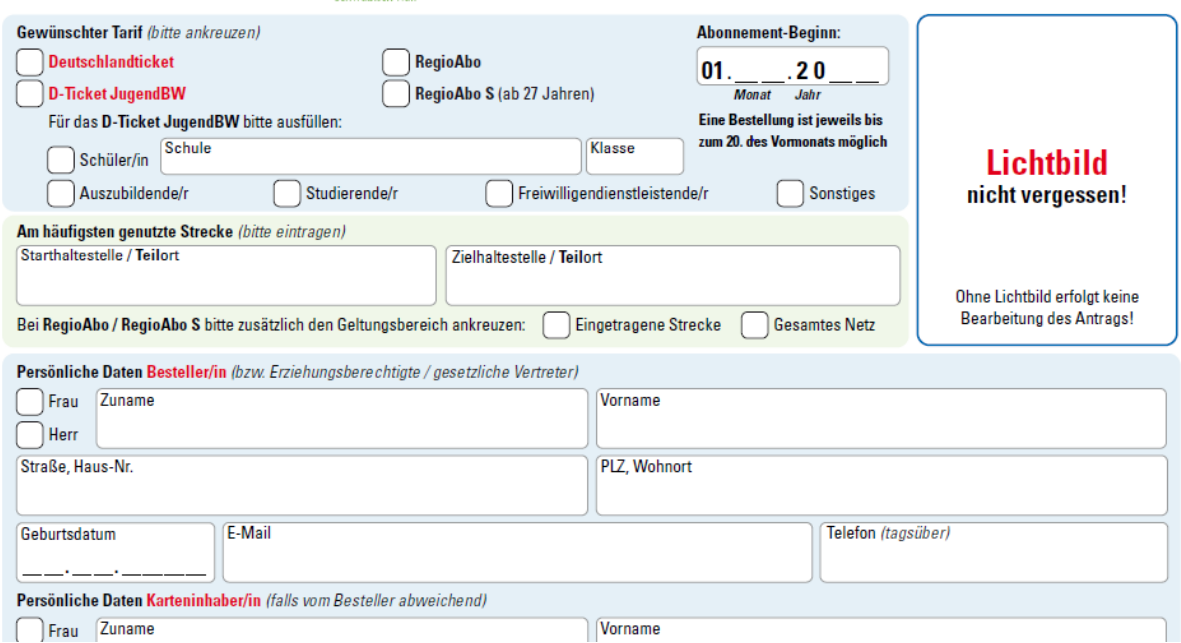